# 10135: Configuring, Managing and Troubleshooting Microsoft® Exchange Server 2010 Service Pack 2 Duration: 5 Days

Method: Instructor-Led Training (ILT) | Live Online Training

## Course Description

This course will provide participants with the knowledge and skills to configure and manage a Microsoft Exchange Server 2010 messaging environment. It will teach participants how to configure Exchange Server 2010, as well as provide guidelines, best practices, and considerations that will help them optimise their Exchange server deployment.

### Target Audience

This course is intended for:

- Persons aspiring to be enterprise-level messaging administrators
- IT generalists and help desk professionals who want to learn about Exchange Server 2010.

# **Prerequisites**

To attend this course, candidates should have:

- At least 3 years' experience working in the IT field typically in the areas of network administration, help desk, or system administration.
- Experience managing Windows Server<sup>®</sup> 2003 or Window Server 2008 operating systems.
- Experience with Active Directory<sup>®</sup> Domain Services (AD DS).
- Fundamental knowledge of network technologies including Domain Name System (DNS) and firewall technologies.
- Experience managing backup and restore on Windows Servers.
- Experience using Windows® management and monitoring tools such as Microsoft Management Console, Active Directory Users and Computers, Performance Monitor, Event Viewer, and Internet Information Services (IIS) Administrator.
- Experience using Windows networking and troubleshooting tools such as Network Monitor, Telnet, and NSLookup.
- Fundamental knowledge of certificates and Public Key Infrastructure (PKI).

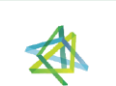

**Microsoft** Partner

Tri7 Business Centre, Unit 7, 7 Ivy Green Crescent, Kingston 5 Tel: 876-978-1107 / 876-978-1486 / 876-927-9455 **WhatsApp: 876-978-9353** E-Mail: training@RWTTS.com | Website: www.RWTTS.com

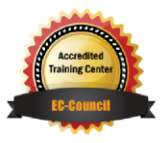

**TECHNOLOGY TRAINING & SOLUTIONS** "Training You Can Really Use"

# Course Objectives

Upon successful completion of this course, attendees will be able to:

- Install and deploy Exchange Server 2010.
- Configure Mailbox servers and mailbox server components.
- Manage recipient objects.
- Configure the Client Access server role.
- Manage message transport.
- Configure the secure flow of messages between the Exchange Server organization and the Internet.
- Implement a high availability solution for Mailbox servers and other server roles.
- Plan and implement backup and restore for the server roles.
- Plan and configure messaging policy and compliance.
- Configure Exchange Server permissions and security for internal and external access.
- Monitor and maintain the messaging system.
- Transition an Exchange Server 2003/2007 organization to Exchange Server 2010.
- Configure Exchange Server 2010 integration with Exchange Online.
- Configure the Unified Messaging Server role and Unified Messaging components.

# Course Topics

#### Module 1: Deploying Microsoft Exchange Server 2010

- Overview of Exchange Server 2010 Requirements
- Installing Exchange Server 2010 Server Roles
- Completing an Exchange Server 2010 Installation

#### Module 2: Configuring Mailbox Servers

- Overview of Exchange Server 2010 Administrative Tools
- Configuring Mailbox Server Roles
- Configuring Public Folders

#### Module 3: Managing Recipient Objects

- Managing Mailboxes
- Managing Other Recipients
- Configuring Email Address Policies
- Configuring Address Lists and Address Book Policies
- Performing Bulk Recipient Management Tasks

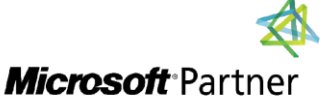

Tri7 Business Centre, Unit 7, 7 Ivy Green Crescent, Kingston 5 Tel: 876-978-1107 / 876-978-1486 / 876-927-9455 **WhatsApp: 876-978-9353** E-Mail: training@RWTTS.com | Website: www.RWTTS.com

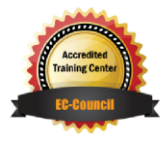

**TECHNOLOGY TRAINING & SOLUTIONS** "Training You Can Really Use"

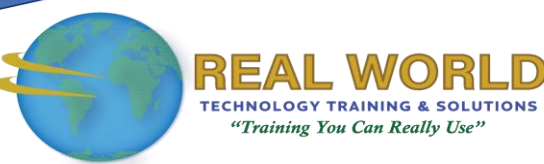

#### Course Topics *Continued* Module 4: Managing Client Access

- Configuring the Client Access Server Role
- Configuring Client Access Services for Outlook Clients
- Configuring Outlook Web App
- Configuring Mobile Messaging

#### Module 5: Managing Message **Transport**

- Overview of Message Transport
- Configuring Message Transport

#### Module 6: Implementing Messaging Security

- Deploying Edge Transport Servers
- Deploying an Antivirus Solution
- Configuring an Anti-Spam Solution
- Configuring Secure SMTP Messaging

#### Module 7: Implementing High Availability

- Overview of High Availability Options
- Configuring Highly Available Mailbox **Databases**
- Deploying Highly Available Non-Mailbox Servers
- Deploying High Availability with Site Resilience

#### Module 8: Implementing Backup and Recovery

- Planning Backup and Recovery
- Backing Up Exchange Server 2010
- Restoring Exchange Server 2010

## Module 9: Configuring Messaging Policy and **Compliance**

- **Introducing Messaging Policy and Compliance**
- Configuring Transport Rules
- Configuring Journaling and Multi-Mailbox Search
- Configuring Personal Archives
- Configuring Messaging Records Management

#### Module 10: Securing Microsoft Exchange Server 2010

- Configuring Role-Based Access Control
- Configuring Audit Logging
- Configuring Secure Internet Access

#### Module 11: Maintaining Microsoft Exchange Server 2010

- Monitoring Exchange Server 2010
- Maintaining Exchange Server 2010
- **•** Troubleshooting Exchange Server 2010

#### Module 12: Upgrading from Exchange Server 2003/2007 to 2010

- Overview of Upgrading to Exchange Server 2010
- Upgrading from Exchange Server 2003 to Exchange Server 2010
- Upgrading from Exchange Server 2007 to Exchange Server 2010

#### Module 13: Implementing Exchange Online with Office 365®

- Introduction to Exchange Online
- Deploying Exchange Online
- **Implementing Federated Delegation**

# LABS INCLUDED

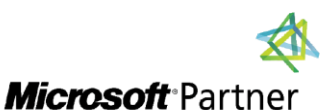

Tri7 Business Centre, Unit 7, 7 Ivy Green Crescent, Kingston 5 Tel: 876-978-1107 / 876-978-1486 / 876-927-9455 **WhatsApp: 876-978-9353** E-Mail: training@RWTTS.com | Website: www.RWTTS.com

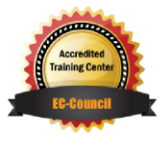